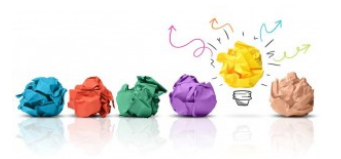

# **ENSEIGNER A DISTANCE**

# **Comment rédiger un QCM pertinent ?**

Un Questionnaire à Choix Multiples (QCM) est une catégorie d'exercices, de tests, se présentant sous la forme d'une question/affirmation suivie de plusieurs propositions de réponses, parmi lesquelles se trouve(nt) une ou plusieurs réponse(s) correcte(s).

Il permet de mesurer la progression des apprentissages et de les évaluer. Un QCM peut être utilisé pour une **évaluation sommative** (une note) ou pour une **évaluation formative** (vérifier l'acquisition de connaissances).

Dans le cas d'une évaluation formative, les feedbacks sur les réponses, correctes ou erronées, sont très importants afin que les étudiants comprennent leurs résultats et leurs difficultés.

**Un QCM est fait pour vérifier les apprentissages des étudiants et non pour les « piéger ». Il est donc important de leur donner toutes les clefs pour qu'ils réussissent.**

## **Comment construire un QCM ?**

#### **L'énoncé**

- Poser des questions claires avec assez d'éléments pour que les étudiants puissent y répondre
- Ne pas induire les étudiants en erreur par le biais d'un énoncé mal posé
- Favoriser la simplicité : éviter les tournures négatives, être concis
- Présenter un seul problème par énoncé
- Proposer des questions de même longueur et difficulté afin que les réponses ne soient pas facilement identifiables
- Question de forme : distinguer la question finale des informations précédentes afin que l'étudiant identifie ce à quoi il doit répondre (passer à la ligne, laisser un espace, mettre la question en gras…)

### **Les réponses**

- Ne pas grouper les réponses, il est essentiel d'apporter des solutions pour chaque question posée indépendamment des unes des autres
- Proposer des leurres crédibles, appuyez-vous sur des erreurs fréquentes des étudiants

#### **Les feedbacks**

- Pour les réponses erronées, comprendre les causes de l'erreur permet d'expliquer d'où vient cette erreur et surtout comment parvenir au bon résultat, à la bonne réponse
- Indiquer quelle est la bonne réponse n'est en effet pas suffisant. L'étudiant doit intégrer pourquoi cette réponse est erronée, et pourquoi il a cru qu'elle était correcte
- Pour les réponses, donner du feedback. Cela permet de renforcer l'apprentissage de l'étudiant

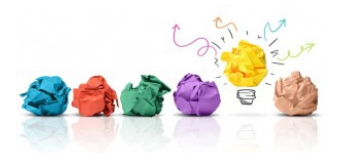

## **Les étapes essentielles à retenir**

- Choisir l'évaluation : Est-ce que le QCM est pertinent pour ce qui doit être évalué ?
- Rédiger : Les questions évaluent-elles bien le niveau d'apprentissage recherché ? Le système de notation est-il pertinent ? Les questions représentent-elles bien l'ensemble du cours ?
- Donner des consignes claires : Modalité(s) de réponses, barème de notation …
- Tester le QCM : Avec un collègue ou un étudiant avancé, pour le temps, la formulation des questions, les solutions…
- Corriger : De façon automatique, manuelle, en autocorrection, correction par les pairs … ?
- Donner du feedback : Fournir le corrigé aux étudiants, leur expliquer les erreurs redondantes…

## **POUR ALLER PLUS LOIN**

Quelques explications claires, en vidéo, pour avoir les bons réflexes de conception d'un QCM (cf. les premières minutes de la vidéo) :

• https://cameleon.tv/formation/reinventer-questionnaires-aide-technologies

Des guides méthodologiques pas à pas pour la conception de QCM et prendre connaissance de la diversité des possibilités :

- https://ics.utc.fr/guideqcmUTC/co/Contexte\_creation\_items.html
- http://unisciel.fr/wp-content/uploads/2017/11/GuideRedactionQCM2018.pdf

## **MISE EN ŒUVRE SUR ARCHE**

Cours exemple ARCHE (rubrique test) : http://u2l.fr/coursexemplearche